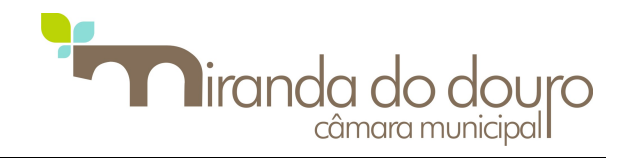

# **CERTIDÃO PARA EFEITOS DE DESTAQUE DE PARCELA**

Art.6º do D.L. 555/99, de 16 de dezembro na sua atual redação

#### **Ex.mo Senhor Presidente da Câmara Municipal de Miranda do Douro**

### **IDENTIFICAÇÃO DO REQUERENTE**

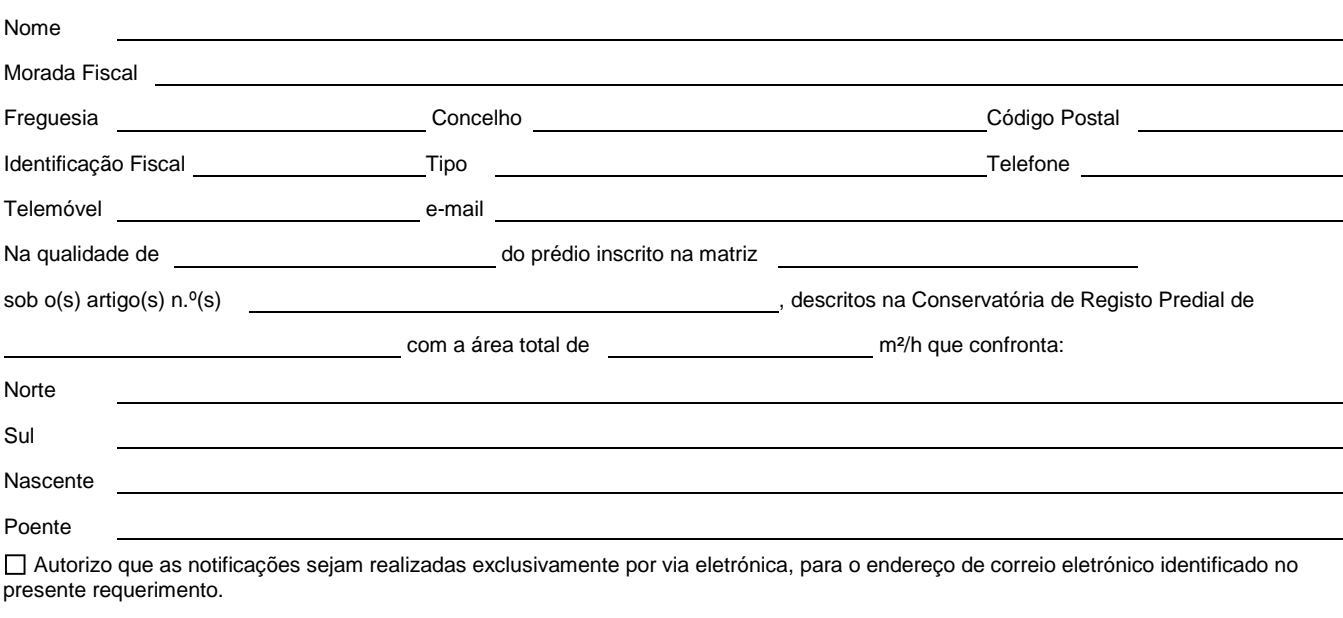

# **PRETENSÃO** Vem requerer emissão de Certidão para efeitos de destaque de parcela com a área de m<sup>2</sup>/h, que corresponde a parte/á totalidade do(s) artigo(s) inscrito(s) na matriz sob o(s) n.º(s) sob o(s) n.º(s) que confrontará:

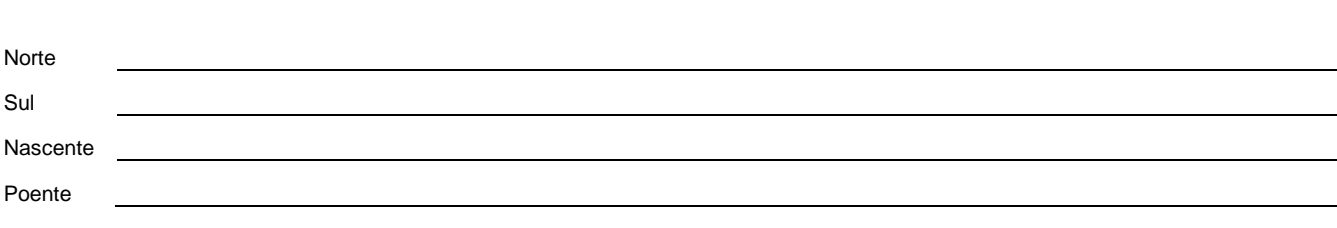

Juntando os elementos descritos na norma técnica.

### **DATA E ASSINATURA**

Pede Deferimento,

Assinatura Data

**MUNICÍPIO DE MIRANDA DO DOURO | NIF: 506 806 898**

**Largo D. João III 5210-190 Miranda do Douro T. +351 273 430 020 F. +351 273 431 075 E. geral@cm-mdouro.pt**

MUNICÍPIO DE MIRANDA DO DOURO | NIF: 506 806 898<br>Largo D. João III 5210-190 Miranda do Douro T. +351 273 430 020 F. +351 273 431 075 E. geral@cm-mdouro.pt